Février 1970

Numéro 22

POPULATION

SOCIETES Bulletin Mensuel d'Informations Démographiques, Économiques, Sociales

# Mutations sociales et prévisions

et

E précédent numéro de « Population et<br>Sociétés » (1) a montré l'importance des mutations sociales au cours des dernières années : le nombre des paysans diminue chaque année de 3 à 4 %, celui des petits commerçants de 1,5 %. En revanche, les cadres supérieurs ont presque doublé entre 1954 et 1968 et les cadres<br>moyens ont progressé de 77 % dans la même<br>période. Dans les années à venir, de nouvelles mutations vont se produire, même dans des secteurs ou des professions qui paraissent, à première vue, avoir atteint à la stabilité. Les observations faites à l'étranger montrent que les structures de l'emploi en France subiront encore des modifications profondes dans l'avenir. Ainsi, aux États-Unis, la population active agricole tombera à moins de  $3\frac{6}{6}$  de la popula-<br>tion active totale (<sup>2</sup>).

Sans doute, cette évolution des structures de l'emploi ne se produit pas toujours d'une façon régulière d'année en année. En France, en 1967 et en 1968, le ralentissement de la croissance économique, intervenant en même temps qu'un important mouvement de restructuration des entreprises françaises, a créé un problème de chômage des cadres. Certains ont pu alors penser que la croissance des besoins en main-d'œuvre hautement qualifiée, observée depuis les années 50, allait s'arrêter. L'évolution récente de l'emploi et les premières perspectives du VI<sup>e</sup> Plan montrent qu'il n'en est rien.

Les causes profondes de cette croissance sont l'amélioration de la productivité et l'élévation consécutive du niveau de vie. Ces phénomènes entraînent le déplacement de la demande des consommateurs de certains secteurs de l'économie vers d'autres, provoquant des mouvements de main-d'œuvre importants. Les secteurs

en déclin sont l'agriculture, les branches traditionnelles de l'industrie (mines, bois, cuirs, textiles). Les secteurs en expansion sont les branches nouvelles de l'industrie, l'électronique par exemple, et la plupart des services, dont la santé et l'enseignement sont les principaux éléments moteurs. Or, dans les branches en déclin, les besoins en main-d'œuvre hautement qualifiée sont peu importants, même s'ils ont progressé au cours des dernières années. Dans l'industrie textile, le pourcentage des ingénieurs et des techniciens dans l'emploi total est très faible (1). Par contre, dans les industries nouvelles, le nombre nécessaire des ingénieurs, des cadres et des techniciens bien que déjà très élevé ne cesse de croître (2). Dans les secteurs de la santé et de l'éducation, la plus grande partie du personnel a un niveau de qualification élevé (médecins, professeurs) ou moyen (instituteurs, infirmières). Sauf dans les établissements de soins, le personnel non qualifié joue un rôle négligeable.

L'augmentation des besoins en main-d'œuvre de haut niveau est donc un phénomène permanent des sociétés en rapide développement, qui se manifeste dès qu'il y a une croissance écono-<br>mique quelque peu importante. Ces besoins seront de plus en plus élevés dans les années à venir et ils dépendront du taux de croissance de l'économie. Si celui-ci est élevé, le rythme de transformation des structures d'emploi sera rapide, entraînant des mouvements de maind'œuvre plus importants que par le passé. Seule la stagnation économique arrêterait ce mouvement.

<sup>(&</sup>lt;sup>1</sup>) Population et Sociétés Nº 21 - Janvier 1970 : « Productivité et brassage social ».

<sup>(2)</sup> En France, elle est encore de 15  $\%$ .

<sup>(&</sup>lt;sup>1</sup>) Dans cette industrie, le pourcentage des ingénieurs<br>dans l'emploi total de la branche est passé de 0,6 % en<br>1954 à 0,8% en 1968, celui des techniciens de 0,7% à 1,5%. (<sup>2</sup>) Dans l'industrie de la construction électrique, le pourcentage des ingénieurs dans l'emploi total de la branche est passé de 4 % à 4,9 % de 1954 à 1968 et celui des techniciens de 5,5 à 8,8 %.

Les transformations économiques ne sont pas la seule cause des mutations sociales. L'évolution de la scolarité joue un rôle non moins important. L'afflux des élèves dans l'enseignement secondaire long et dans les enseignements supérieurs en est la caractéristique principale : le nombre des jeunes gens se trouvant dans une classe terminale du second cycle long de l'enseignement secondaire, préparant donc un baccalauréat ou un brevet de technicien, a été multiplié par 3,5 de 1958 à 1969 (<sup>1</sup>). Le nombre des étudiants français inscrits en faculté est passé de 165.116 en 1958-1959 à 447.645 en 1967-1968, dernière année pour laquelle des données statistiques complètes sont disponibles.

En quelques années, la composition de la population active jeune par niveau de qualification va se trouver modifiée. Mais cette nouvelle composition ne correspondra pas nécessairement aux besoins de l'économie. La progression de la scolarisation et la répartition des jeunes gens par type d'enseignement se sont effectuées en grande partie indépendamment de l'évolution économique. Sans doute théoriquement, au moment de choisir un métier, les jeunes et leurs parents tiennent-ils compte des perspectives d'emploi, mais outre qu'ils sont mal renseignés sur cette évolution, d'autres facteurs sont pris en considération : prestige de la carrière envisagée, goûts du jeune, et surtout possibilités intellectuelles et matérielles d'accéder à tel ou tel type d'études. Un garçon de 15 ans qui n'est pas « bon en mathématiques » sera, dès cet âge, orienté de telle sorte qu'il ne pourra plus jamais suivre un enseignement scientifique de niveau élevé. La longueur des études, leur coût entrent également en jeu, surtout pour les familles les moins aisées. Ces différents facteurs expliquent l'attrait de la licence en lettres pour les jeunes gens d'origine sociale modeste.

Une divergence importante entre ces deux types de mutations sociales peut donc apparaître; une telle distorsion est d'autant plus dangereuse que les mutations sont rapides. Une situation d'équilibre qui se serait établie peut, en quelques années, être renversée soit par la croissance rapide des besoins en main-d'œuvre d'une profession nouvelle, les analystes-programmeurs par exemple, soit par un afflux de jeunes dans certains établissements d'enseignement, les facultés des lettres, par exemple.

Ce dernier cas joue un rôle essentiel à l'heure actuelle en France. Le déséquilibre entre les formations littéraire et scientifique au sein de l'enseignement supérieur n'est pas nouveau. Mais son incidence sur l'emploi n'est pas du tout la même selon que le nombre des licenciés en lettres est de 5.000 ou de 20.000 (<sup>2</sup>). La différence entre offre et demande peut porter sur 1.000 diplômés dans un cas, sur 10.000 dans l'autre, si entretemps les besoins ont été augmentés d'une fois et demie seulement par exemple.

L'existence de telles mutations engendre une certaine incohérence du développement de la société, ignorée dans des sociétés plus stables où la croissance des besoins de l'économie, comme celle du système éducatif, était lente.

Sans doute la réponse à un tel problème est-elle, en principe, simple et, d'ailleurs, constamment rappelée depuis de nombreuses années; une information correcte des jeunes et de leurs parents sur les débouchés possibles de l'économie et une adaptation du système d'enseignement aux grandes lignes de l'évolution économique, sans qu'il y ait sujétion de l'appareil éducatif aux seuls besoins de l'économie, ni adaptation trop rigide de l'offre à la demande.

Mais pour qu'une telle politique puisse être effectivement menée, il faut que l'évolution des débouchés soit connue. Cette question est très complexe. Sans doute peut-on définir d'une façon approximative les besoins de l'économie en 1975. Un tel calcul est effectué régulièrement à l'occasion de l'élaboration de chaque Plan en France. Ce travail ne suffit pas. La notion de besoins en main-d'œuvre reste quelque peu théorique. Dans la réalité, les besoins des entreprises ainsi définis sont confrontés journellement avec les demandes des travailleurs disponibles à la recherche d'un emploi. Selon l'état du marché du travail, les exigences des entreprises en niveaux et types de formation seront ou ne seront pas satisfaites. Des adaptations se produiront, qui permettront par exemple à tel diplômé de trouver un emploi dans une profession, qui ne lui était pas à première vue destinée, mais qui lui est offerte parce que manquent les candidats répondant aux caractéristiques exactes de la profession.

Nous sommes très mal renseignés sur ces mécanismes d'adaptation, qui dépendent de facteurs nombreux, notamment de la politique de recrutement et de promotion des entreprises. Ces mécanismes pallient en partie les inconvénients résultant du manque de correspondance entre l'orientation professionnelle des jeunes et les besoins de l'économie, mais en partie seulement. Il y a des seuils qui ne peuvent être franchis, soit que certaines professions ne puissent être exercées que par des travailleurs qui ont la formation souhaitée par les entreprises, et par eux seuls, soit que le nombre excédentaire de jeunes pour un type de formation soit tel qu'il dépasse les emplois de « reconversion » qui peuvent être ouverts à ces jeunes.

Les réponses à ces questions sont cependant indispensables pour qu'une analyse correcte de l'évolution de l'emploi puisse être effectuée et les risques de crises, nées des mutations sociales rapides, écartés. Elles impliquent un développement important de la recherche et des études

<sup>(1)</sup> Toutefois, compte tenu des effectifs des générations en cause, le multiplicateur n'est que de 2,3.

<sup>(2)</sup> Le nombre des licenciés en lettres est passé de 5.920 en 1964 à 21.300 en 1968.

non seulement sur les besoins en main-d'œuvre de l'économie, mais aussi sur les mécanismes d'adaptation du marché du travail. M. Georges Friedmann disait, il y a quelques années : « dans le monde moderne les sciences sociales suppléent au temps ». Dans le domaine de l'emploi, une

telle conclusion paraît particulièrement nécessaire à rappeler en France à l'heure actuelle, si l'on veut éviter l'apparition de crises que seul un temps très long permettrait de résorber.

# Claude VIMONT

# **DÉMOGRAPHIE**

#### Les veuves en France

En novembre 1969, l'Association nationale des veuves civiles chefs de famille, fêtait le vingtième anniversaire de sa création. Réunie en Congrès, l'Association émettait plusieurs vœux relatifs à la condition de ce groupe social dont l'effectif ne cesse d'augmenter.

Les chiffres donnés par le recensement de 1968 fournissent d'intéressantes indications. Il y avait alors 668.820 veufs et 3.085.180 veuves dont 400,000 veuves de guerre. Ces chiffres donnent déjà un premier aperçu de la surmortalité masculine.

Dans les âges élevés (graphique I), de 70 à 74 ans, les veuves constituent déjà tout près de 50 % de la population totale et le taux atteint et dépasse 75 % après 80 ans. Il existe en France 2.210.000 femmes qui sont veuves et âgées de plus de

65 ans; ceci montre à quel point le problème des vieux, du côté féminin est lié à celui des veuves.

Parmi les hommes, grâce, si l'on peut dire, à la surmortalité masculine, et à des remariages plus fréquents, le taux de veuvage est<br>plus faible : 16 % de 70 à 74 ans,<br> $34$  % de 80 à 84 ans et le nombre de veufs de plus de 65 ans n'atteint que 475.000. Sur le graphique I, sont également reportés les taux de veuvage masculin et féminin en 1936, à partir de 65 ans. Les courbes confirment et traduisent deux faits : l'amélioration de l'état de santé général puisque les courbes de veuvage de 1968, pour les deux sexes, se situent nettement au-dessous de celles de 1936 et, d'autre part, l'aggravation de la surmortalité masculine entre ces deux dates; en effet, l'écart relatif entre taux de veuvage masculin et féminin a crû sensiblement. Associée à la différence d'âge entre époux (les Françaises épousent, en moyenne, des hommes ayant 2 à 3 ans de plus qu'elles), la surmortalité masculine a pour effet

d'accroître la probabilité de veuvage. Ainsi les conséquences des pertes de la guerre 14-18, au lieu de s'effacer avec la disparition progressive de femmes nées avant 1900, risquent de faire place à un veuvage « démographique ».

## Les veuves dans la vie active

La statistique révèle un autre fait important : le taux d'activité plus élevé des veuves. Dans le graphique II, sont comparés, par tranche d'âges quinquennale, les taux d'activité des veuves par rapport à leur effectif total et celui des autres catégories féminines (célibataires, mariées et divorcées). On distingue quatre situa-<br>tions types. Entre 20 et 29 ans, le veuvage ne semble inciter que légèrement les femmes à travailler davantage; en tout cas, ce taux ne peut guère diminuer, le plus vraisemblable, c'est qu'une femme mariée active qui perd son mari garde son emploi. Entre 30 et 49 ans, période où les enfants sont sortis de la prime jeunesse, la disparition du mari conduit néces-

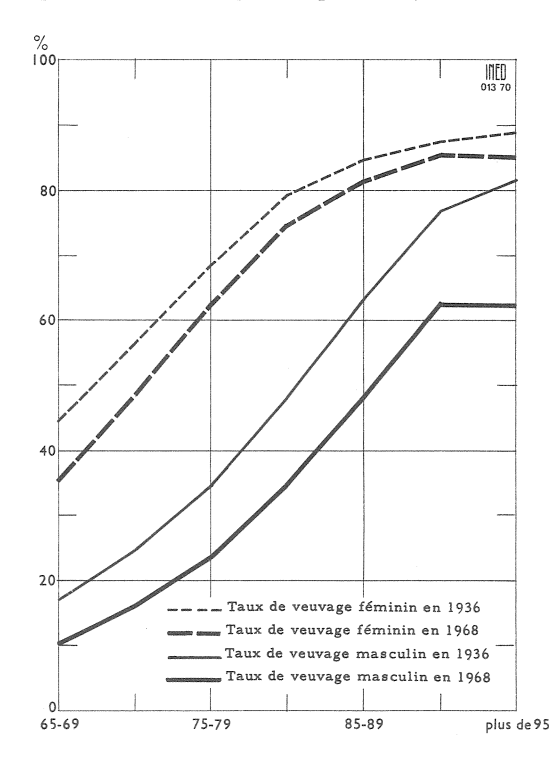

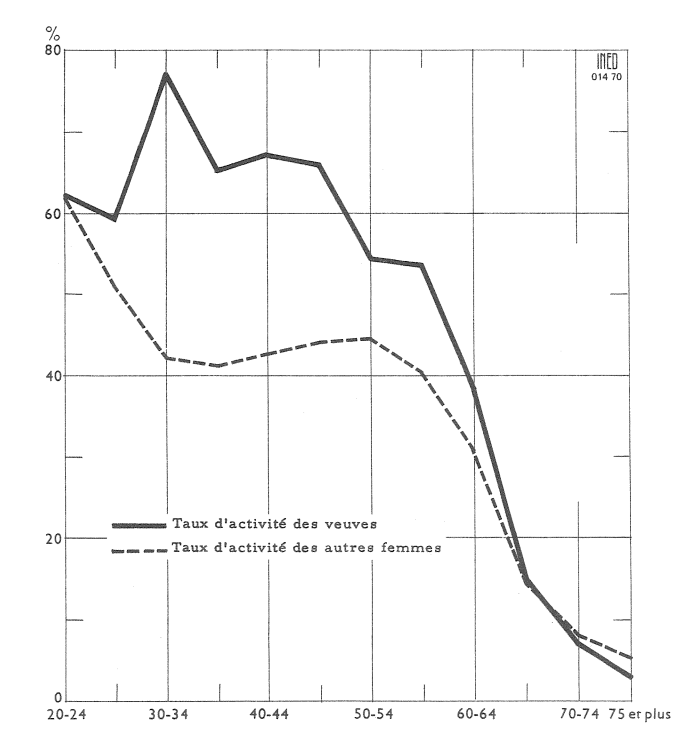

sairement la veuve à travailler pour compléter ses ressources : un tiers de ces veuves ne seraient pas actives si leur mari avait survécu. Entre 50 et 64 ans, l'interprétation doit être plus nuancée car, à cet âge, nombreuses sont les femmes qui reprennent une activité quelque soit leur état matrimonial. Dans le dernier groupe, les taux d'activité s'éga-<br>lisent et même deviennent de<br>moitié plus faibles. Il paraît difficile d'attribuer au montant des pensions cette moindre activité et pourtant, il se peut qu'un ménage ait plus de mal à vivre avec une seule retraite, fut-elle à taux plein. Peut-être aussi une vie de travail plus longue parmi les veuves implique-t-elle des retraites un peu plus importantes. De toute façon, la minceur des effectifs doit inciter à la prudence, même au stade des hypothèses explicatives.

Les conditions de vie des veuves sont difficiles, souvent tragiques car elles se trouvent fréquemment chargées de famille. En 1968, 280.440 enfants de moins de<br>16 ans étaient à la charge de 339.000 veuves tandis que 67.080 enfants de moins de 16 ans étaient élevés par 97.540 veufs. 34.000 familles de veuves de moins de 40 ans avaient à charge 79.000

enfants de moins de 16 ans  $\overline{\text{2,3}}$  par famille). D'une enquête par sondage effectuée par l'Association des veuves civiles,<br>il ressortait que 47 % des veuves<br>chefs de famille disposaient de moins de 200 francs par mois et par membre de ménage. L'assurance maladie leur est retirée un an après le décès du mari, si elles n'exercent pas elle-mêmes une<br>profession salariée; souvent la<br>présence de jeunes enfants rend très difficile la recherche d'un emploi.

Le problème est peut-être plus grave en France qu'ailleurs, du fait d'une surmortalité masculine record, mais il existe aussi dans les autres pays industriels. Et pourtant, la Déclaration des Droits de l'Homme de 1948 proclame dans son article  $25 : \infty$  Toute personne a droit... à la sécurité en cas de chômage, de maladie, de veuvage, de vieillesse... » Le veuvage est donc ici assimilé, lorsqu'il provoque « la perte des moyens de subsistance» à des circonstances déjà prises en considération par les systèmes de Sécurité Sociale généralement pratiqués. Or, les législations sociales n'appliquent pas cette assimilation.

J. M.

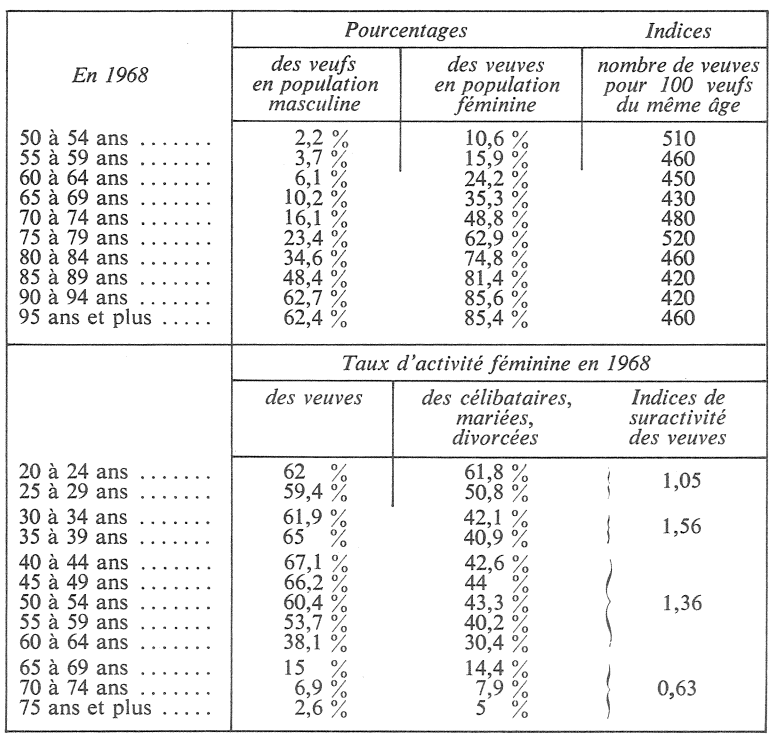

Vient de paraître

« Enquête nationale sur le niveau intellectuel des enfants d'âge scolaire. »

Collection « Travaux et Documents » de l'I.N.E.D., 180 pages, Prix 12 F.

#### « Nouvelles tables-types de mortalité »

-Par Sully LEDERMANN, collection «Travaux et Documents» de l'I.N.E.D., 260 pages, prix : 21 F.

- En vente à l'I.N.E.D. et aux Presses universitaires de France.

## A paraître fin février 1970.

Etudes sur la population active et l'emploi.

Éditions de l'Institut national d'études démographiques.

236 pages Prix 15 F.

#### **SOMMAIRE** DE POPULATION n° 1 - février 1970

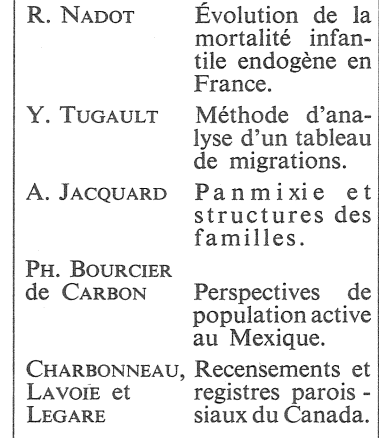

## A nos lecteurs et abonnés

Pour des motifs d'ordre administratif, nous ne pouvons accepter, en règlement de l'abonnement à Population et Sociétés, que des chèques postaux ou des chèques bancaires libellés à l'ordre de : "M. le Régisseur des recettes de l'I.N.E.D.

Bulletin mensuel - Population et Sociétés N° 22 - Directeur Gérant : Roger Peltier - Imprimé par l'Edition Artistique,<br>49, rue Ganneron, Paris-18 - Dépôt légal 29411 (1er trim. 1970) - Edité par l'Institut National d'Etude 23, avenue Franklin-Roosevelt, Paris-8<sup>\*</sup> - Abonnement annuel 10 F - Le numéro 1 F - C. C. P. Paris 9065.75